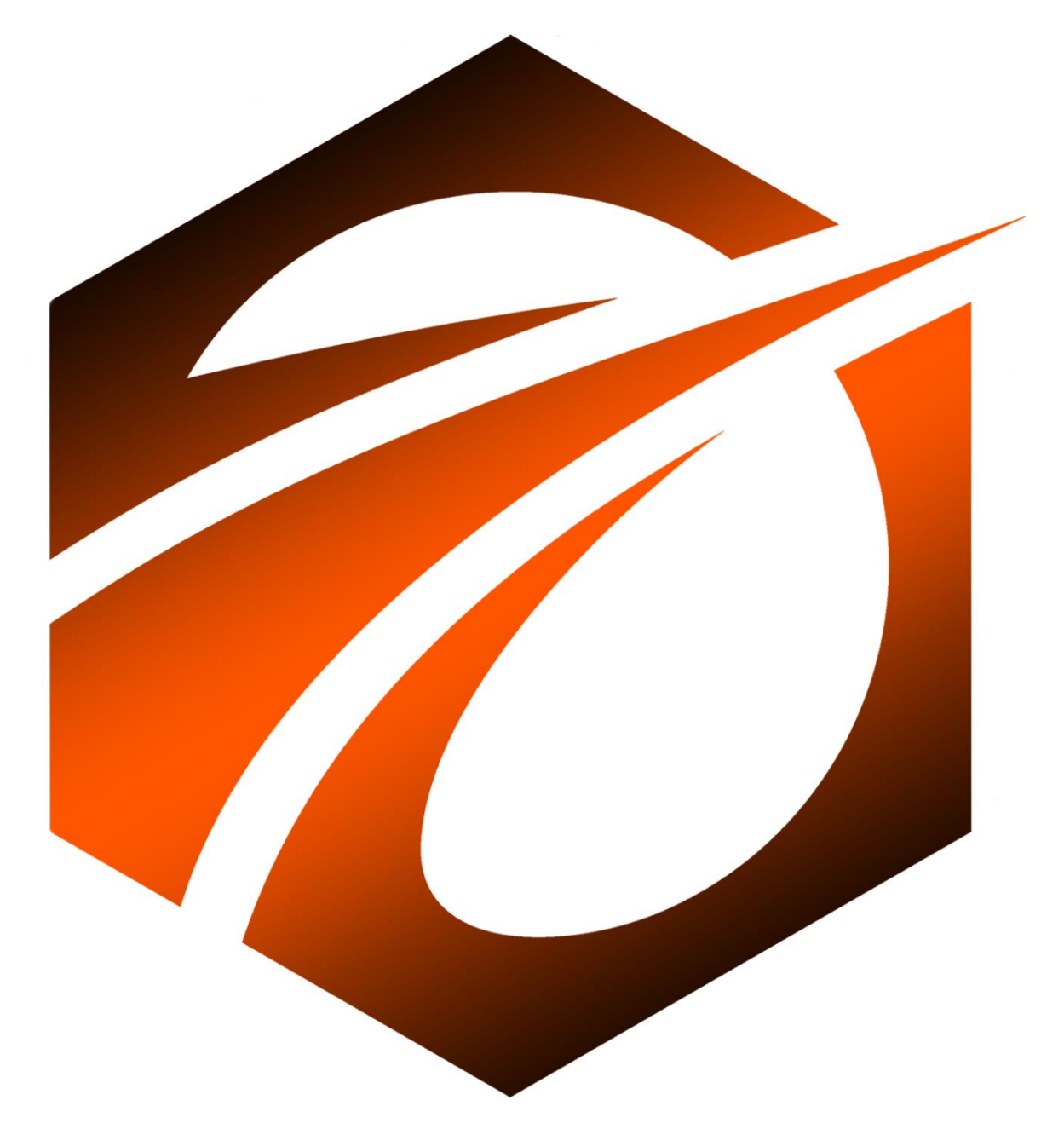

## **OS ENGINE SCREENER**

# 2023

ООО «ВАН ТЕХНОЛОГИИ»

### Общие сведения.

В данном документе представлен обзор программного продукта, с названием «Os Engine Screener». Курс рассчитан для начинающих программистов.

В состав продукта входят:

- 1) Программное обеспечение в виде скриптов для терминала OsEngine.
- 2) Текстовые инструкции к ним, для самостоятельного ознакомления.
- 3) Видео для самообучения о том, как делать предоставленных роботов.

Что потребуется для прохождения курса (минимальные требования к оборудованию и техническим средствам для запуска программ):

- Уже знаете основы программирования (С#).
- Умеете работать в Visual Studio.
- Знакомы с OsEngine: можете самостоятельно скачать проект с GitHub, скачать исторические данные, умеете работать с позициями, свечами, индикаторами.
- Персональный компьютер на основе линейки процессоров Intel, не ниже 10го поколения.
- Размер оперативной памяти на компьютере не менее 16 гигабайт.
- Свободное место на жёстком диске в размере не менее 50 гигабайт.
- Операционная система Windows не ниже десятой версии, установленная как основная операционная система на персональном компьютере.
- Интернет браузер Гугл-Хром, установленный на Windows.
- Текстовый редактор Microsoft Word.
- Подключение к сети интернет.

Программы, доступные в продукте:

- 1) ImpulseSmaAtr.cs
- 2) GoodDay.cs
- 3) BreakPriceChannelEma.cs

#### Теория.

1. Знакомство с визуальным интерфейсом скринера в OsEngine, скачивание исторические данные.

2. Знакомство с классом BotTabScreener: публичные события, поля, свойства и методы необходимые для написания робота.

#### Практика.

1. Импульсный робот входит в позицию при взрывном росте или падении, привязанных к исторической волатильности.

Практическое видеозанятие и текстовая инструкция по созданию данного робота.

2. Робот, который во время роста находит самый отстающий или лидирующий инструмент и, в зависимости от выбранных параметров, покупает или продает его.

Практическое видеозанятие и текстовая инструкция по созданию данного робота.

3. Робот, основанный на пробое максимумов и минимумов.

Практическое видеозанятие и текстовая инструкция по созданию данного робота.